## Nastavení uživatele

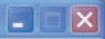

### E-Nastavení E-Zobrazované chovy Kanci Prasnice a ostatní Barvy E Zobrazované položky Kartotéka kanců Kartotéka prasnic Kartotéka reprodukce

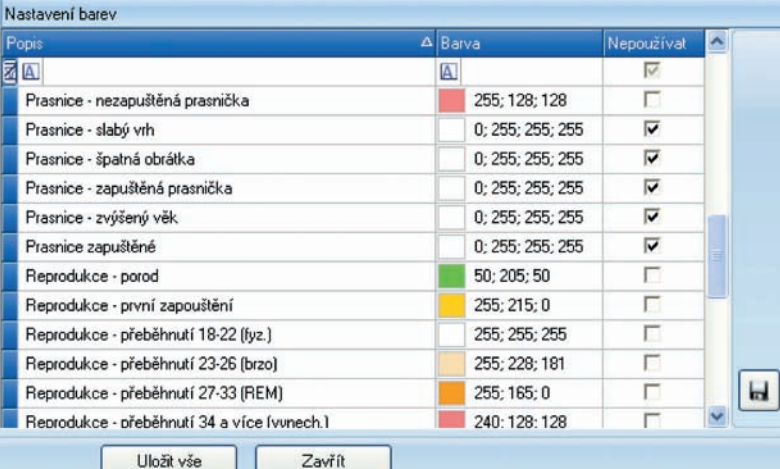

## Globální nastavení aplikace

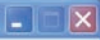

### E Nastavení

Sledované reprodukční údaje

Zapouštění

Porody

Odstavy

Logické kontroly

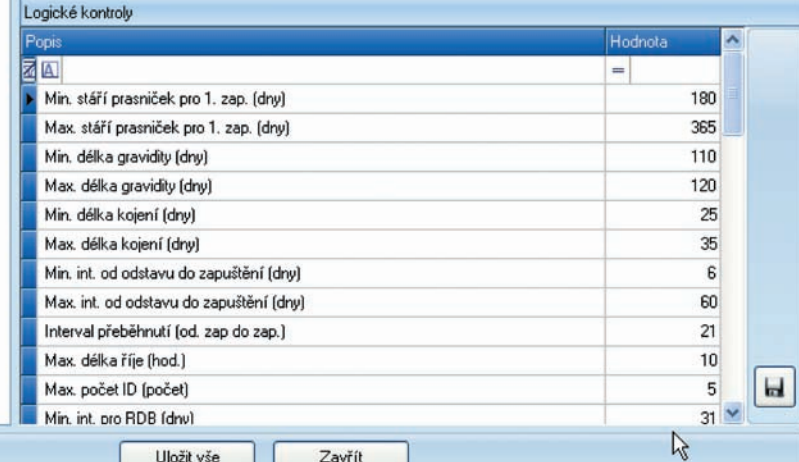

## Globální nastavení aplikace

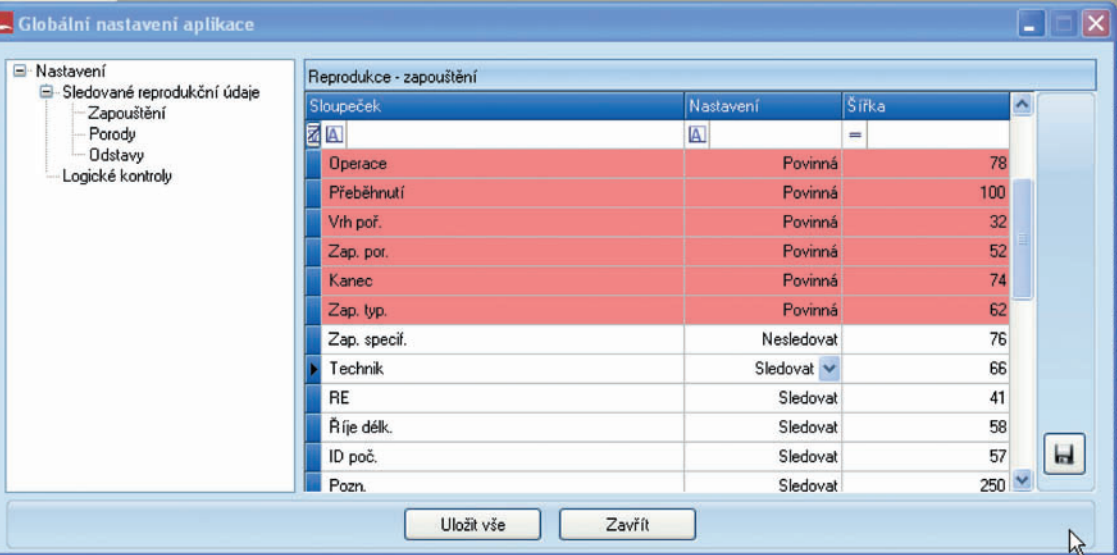

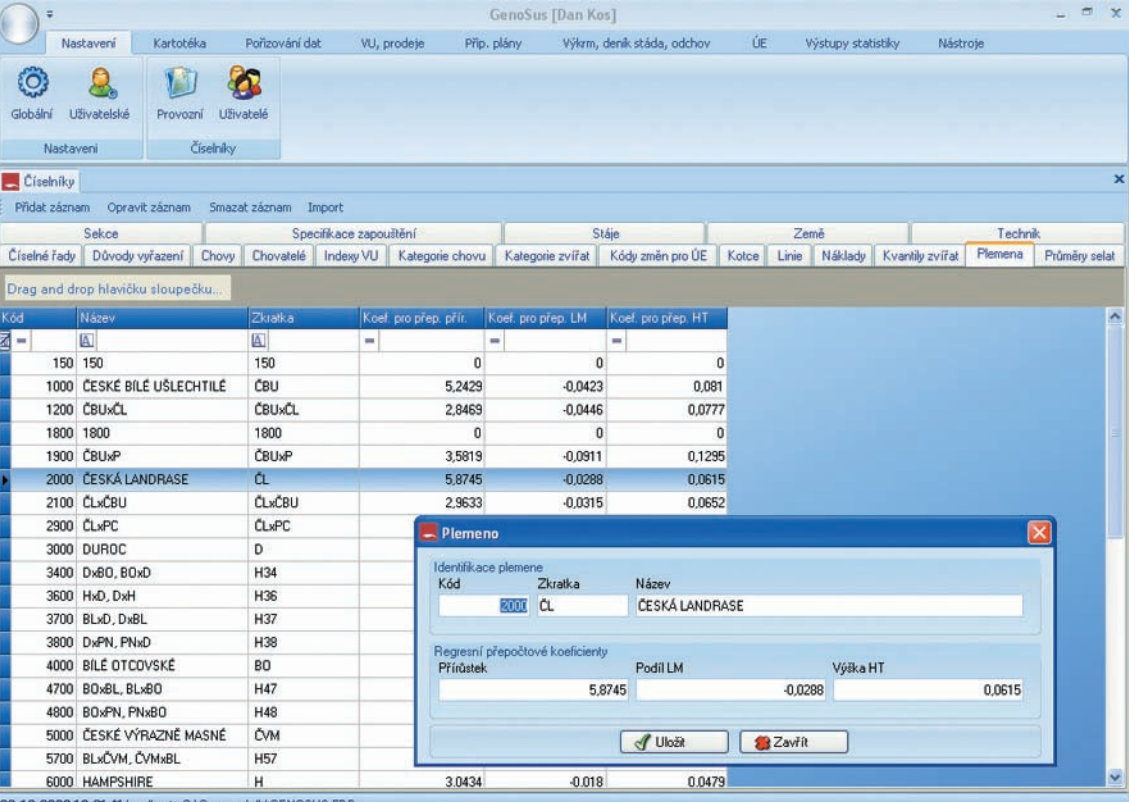

23.10.2008 18:21:41 localhost - C:\Genosus\db\GENOSUS.FDB

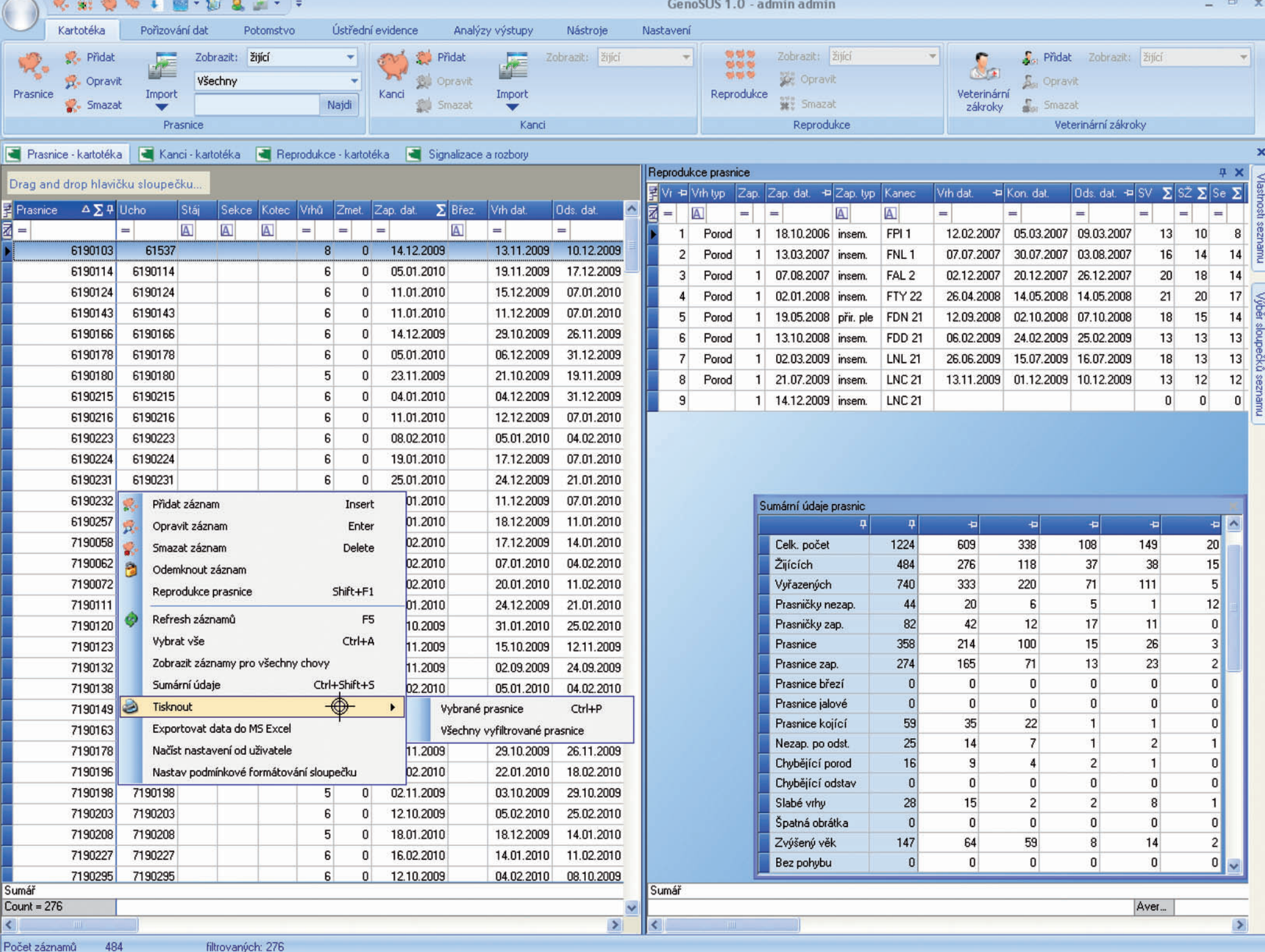

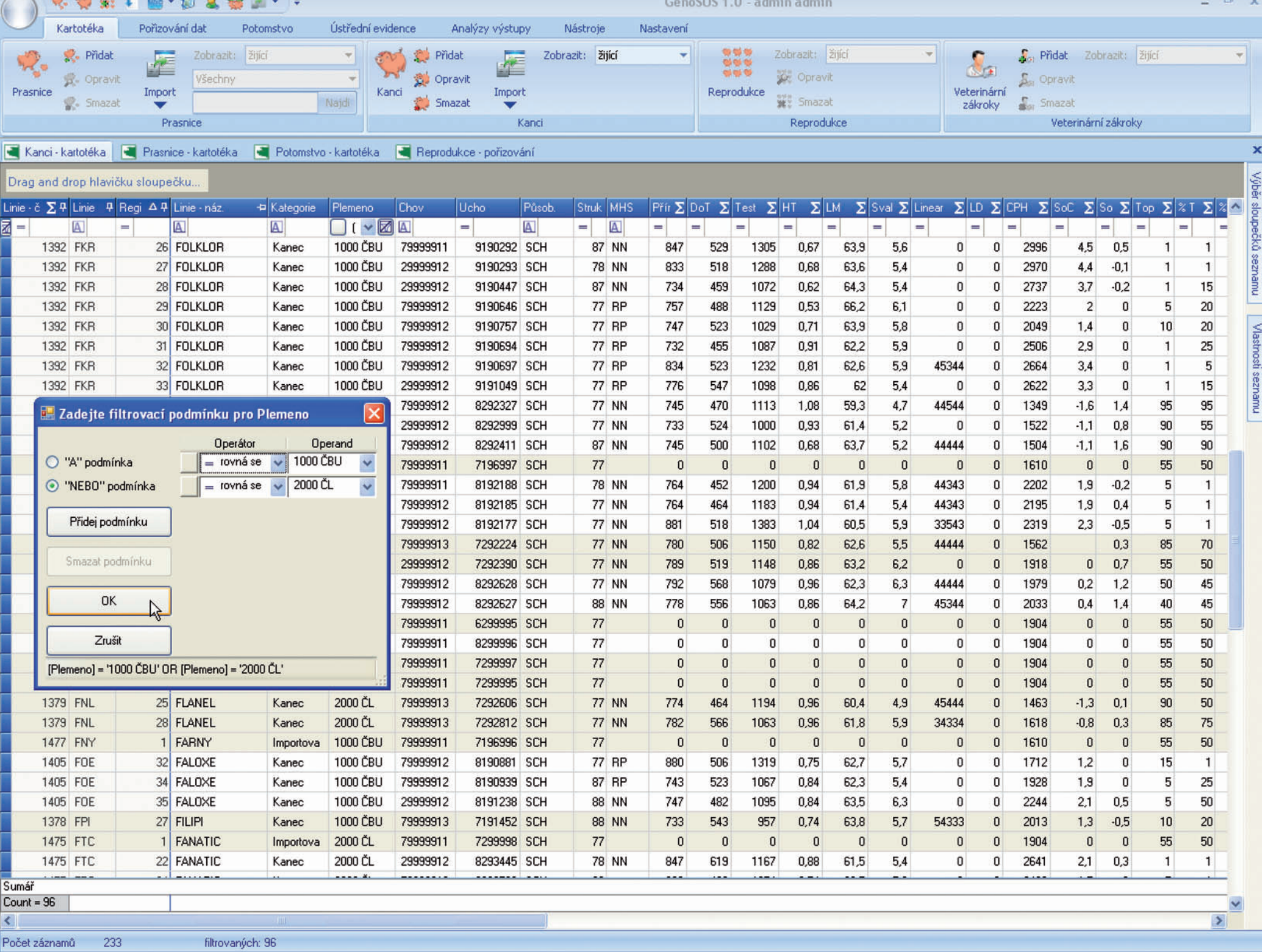

a new

 $\sim$ 

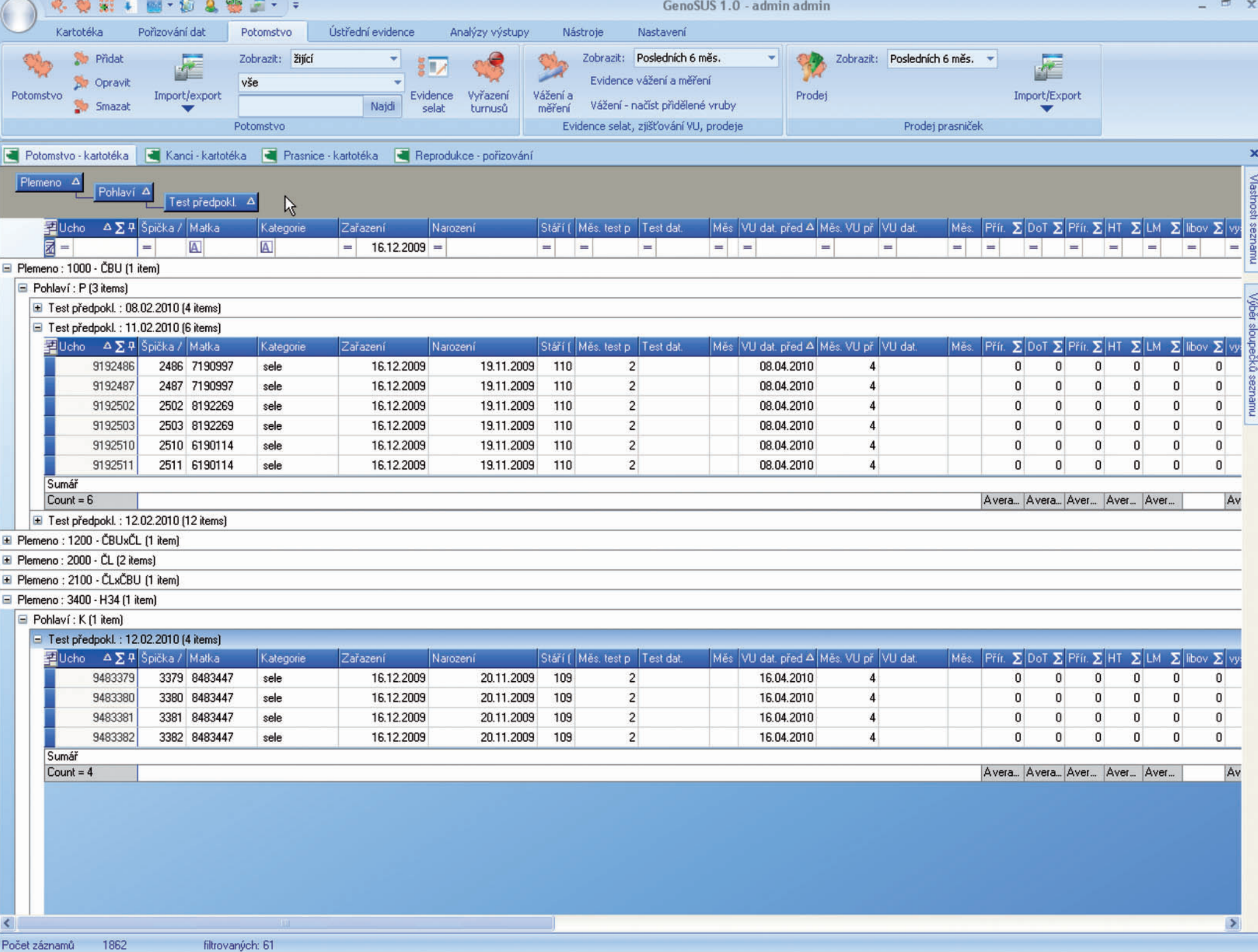

# **ED**etail prasnice

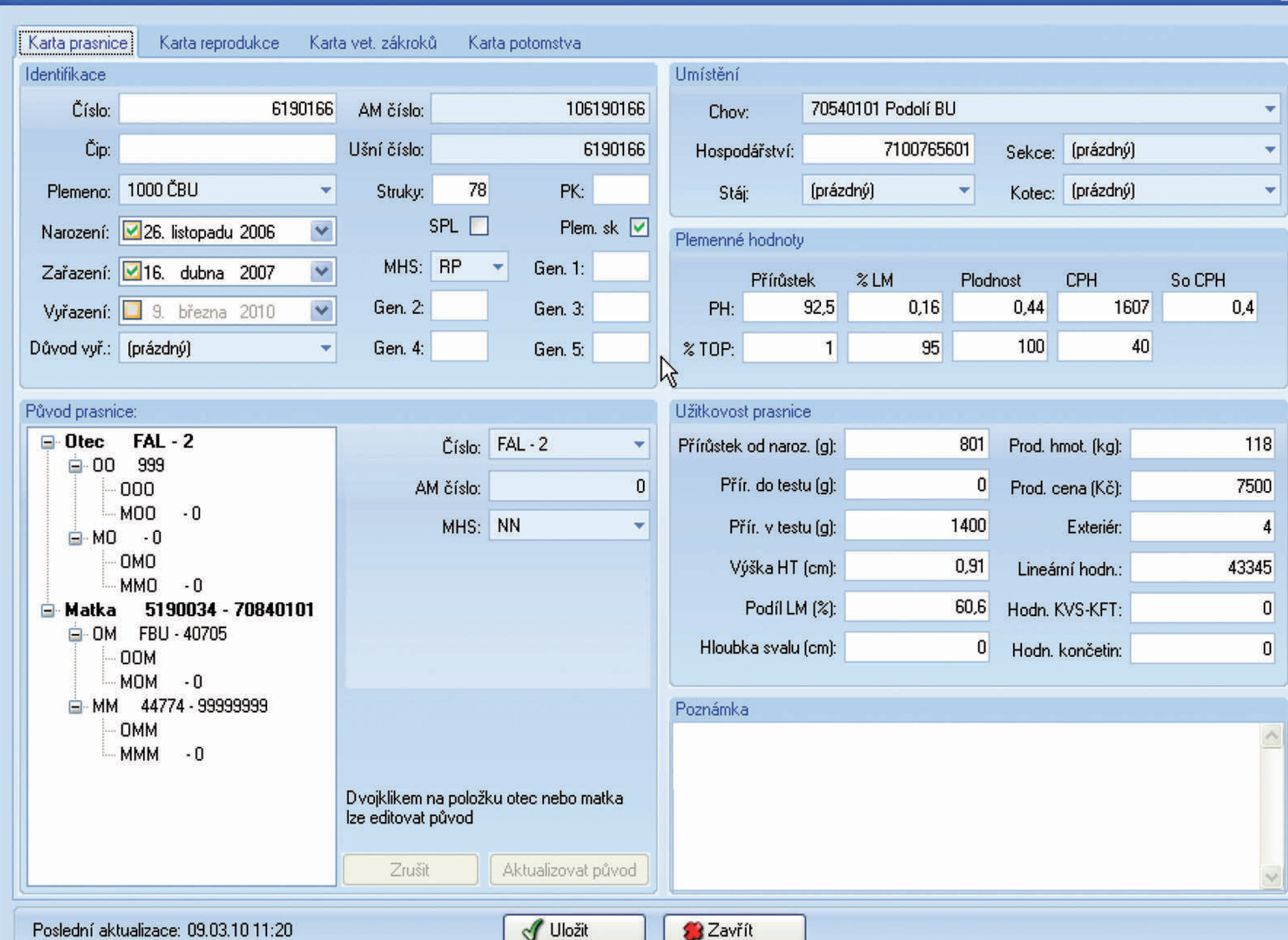

 $\overline{\mathsf{x}}$ 

# - Detail prasnice

 $\vert \langle$ 

#### Karta reprodukce Karta prasnice Karta léčby Karta potomstva Analýzy

Drag and drop hlavičku sloupečku...

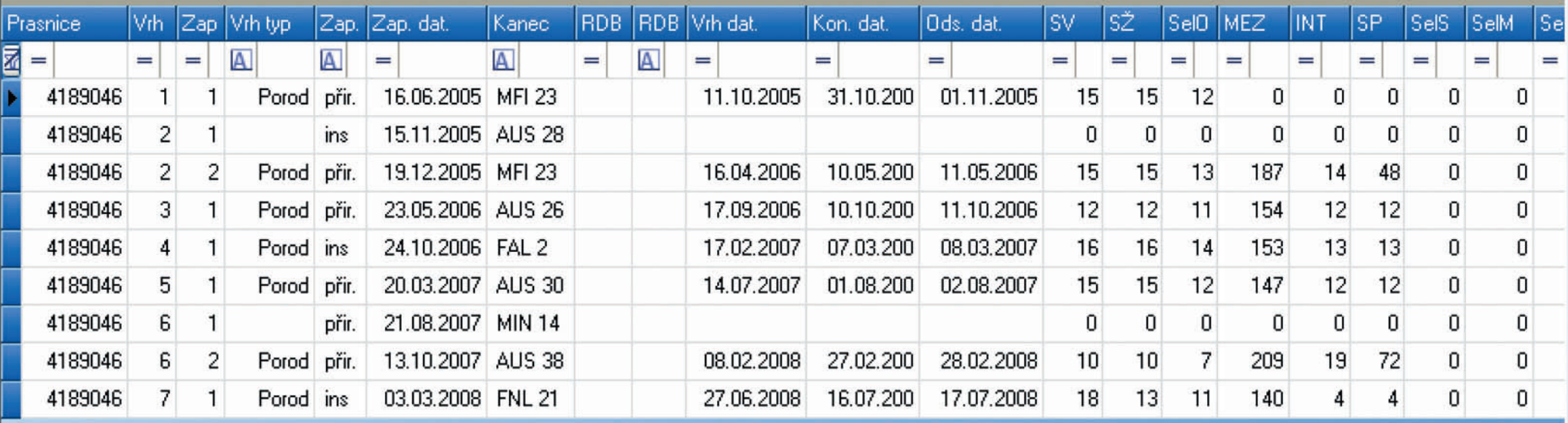

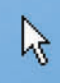

Zavřít

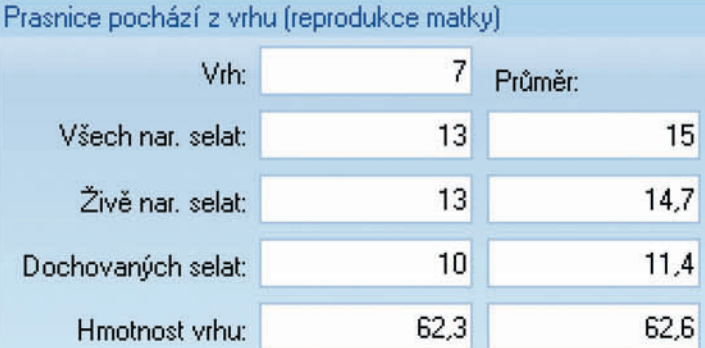

 $\parallel$  III

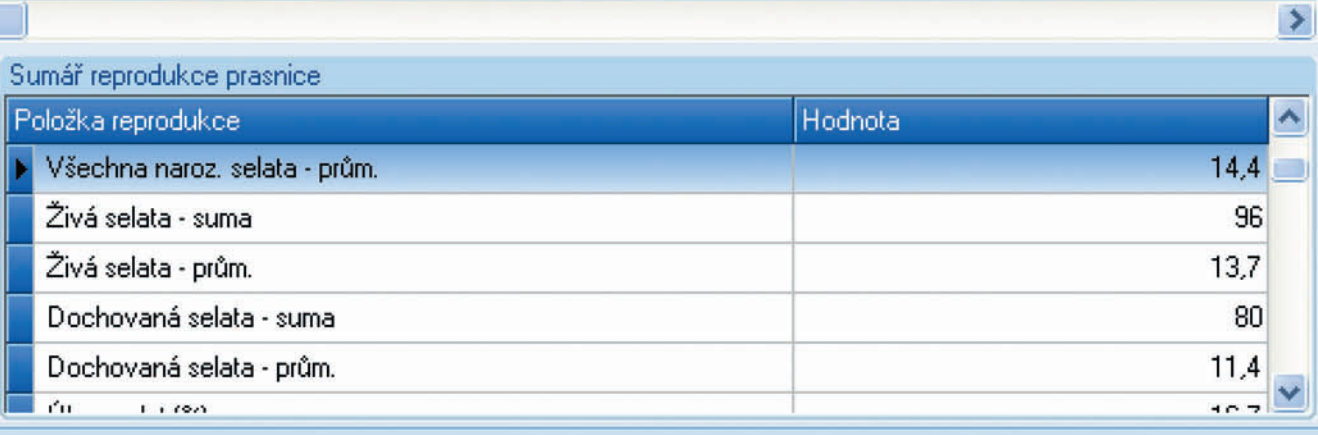

 $\boxed{\mathsf{x}}$ 

√ Uložit

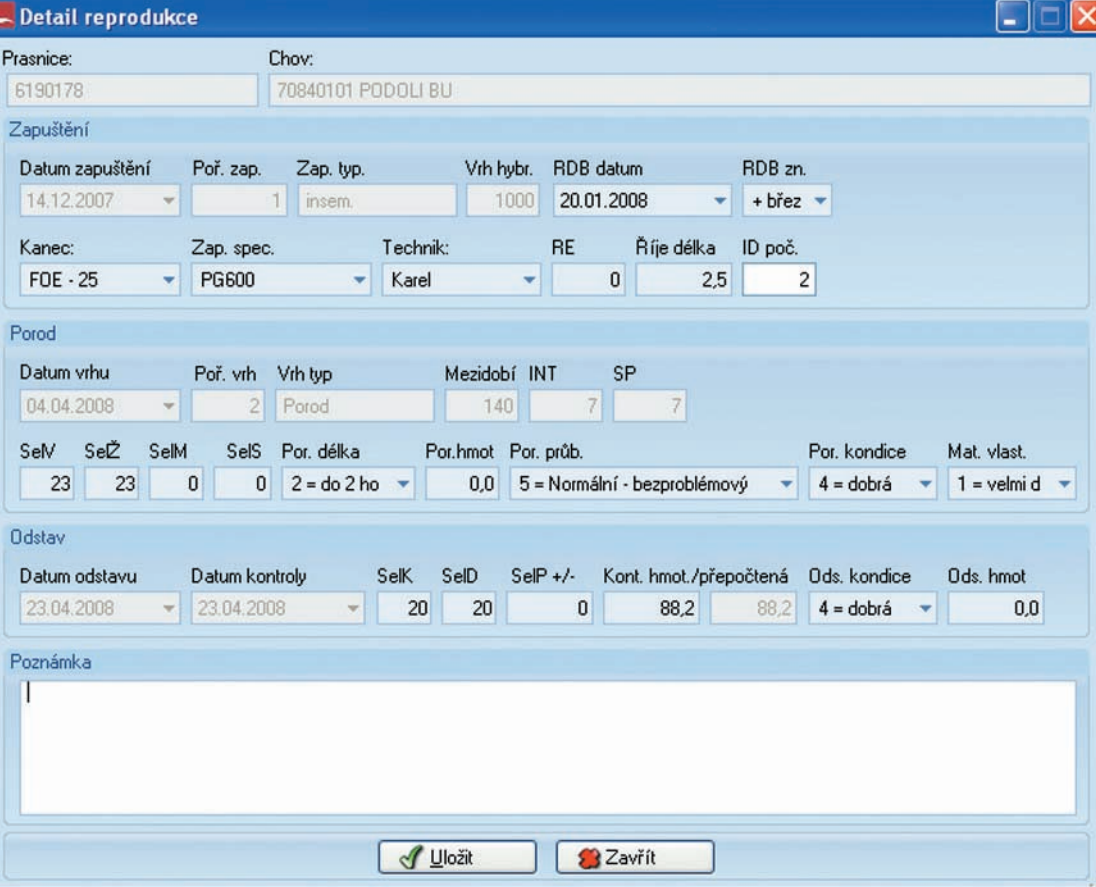

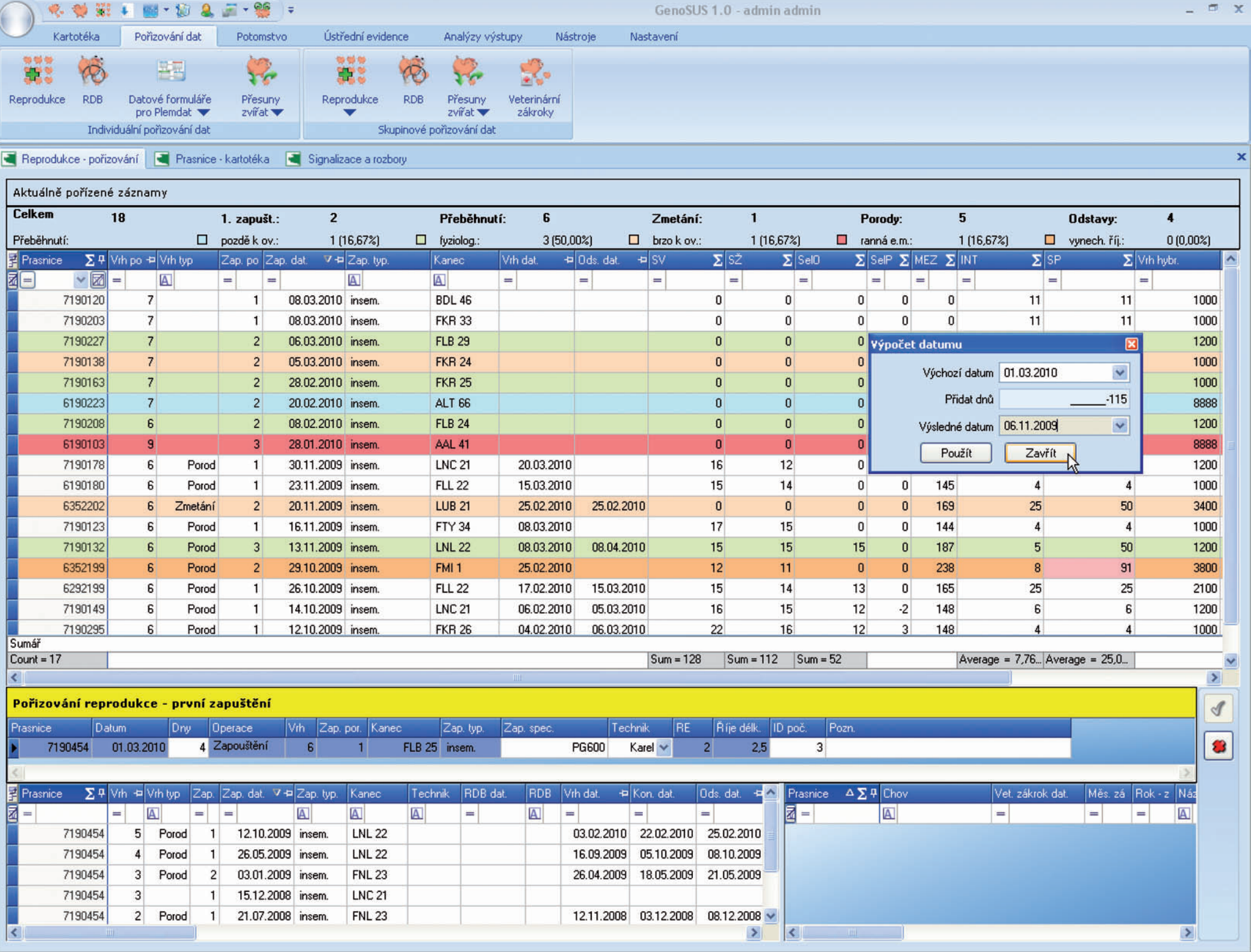

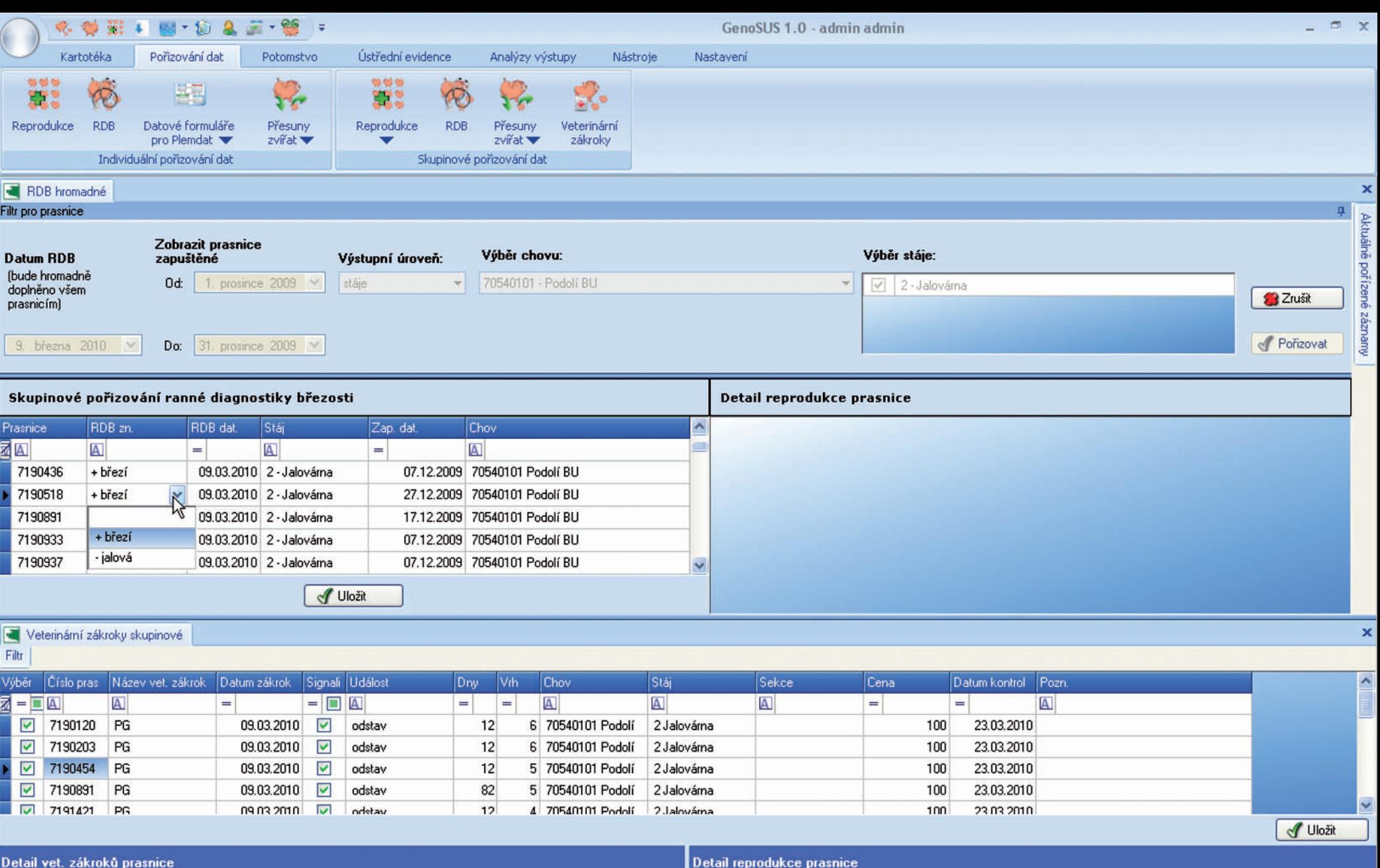

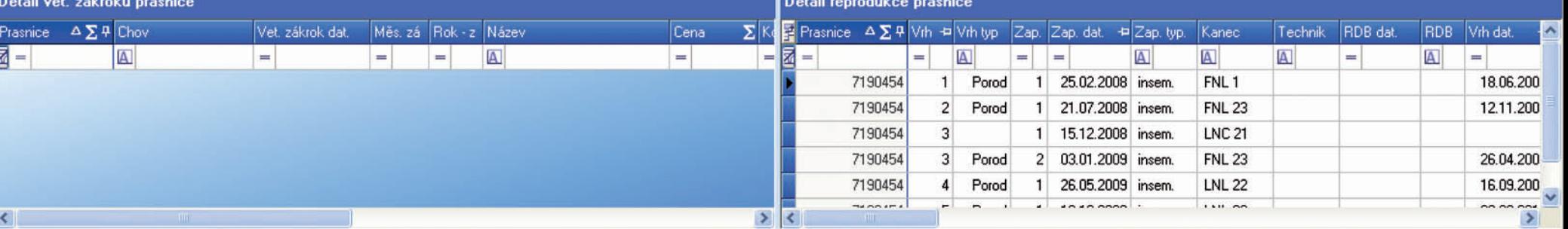

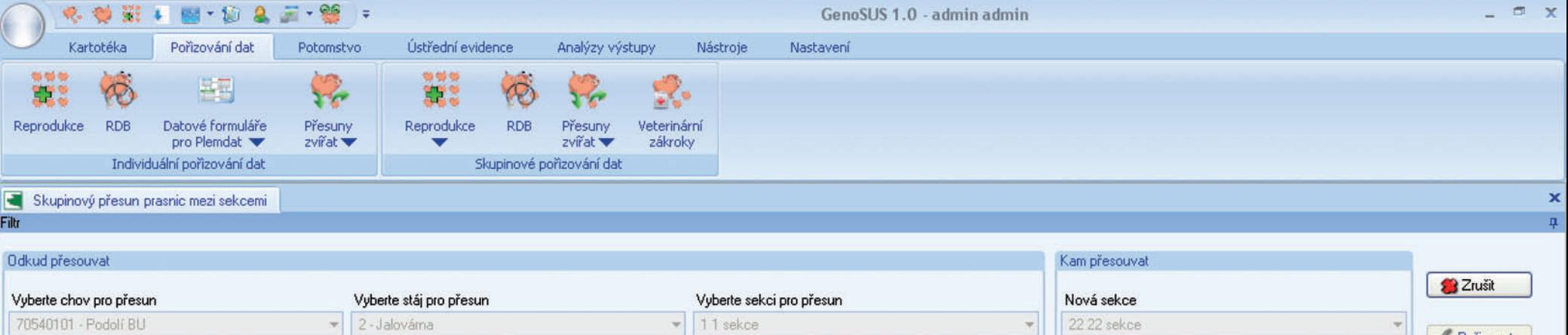

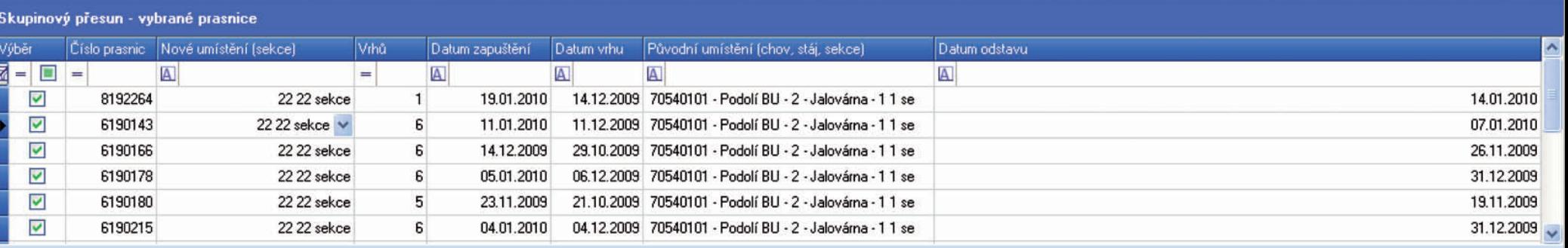

 $f$  Přesunout

 $\pmb{\times}$  $\mathfrak{a}$ 

**Pořizovat** 

# Skupinový přesun prasnic mezi kotci<br>Filtr

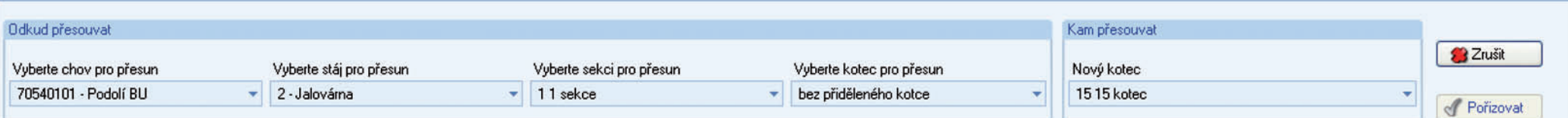

## Skupinový přesun - vybrané prasnice

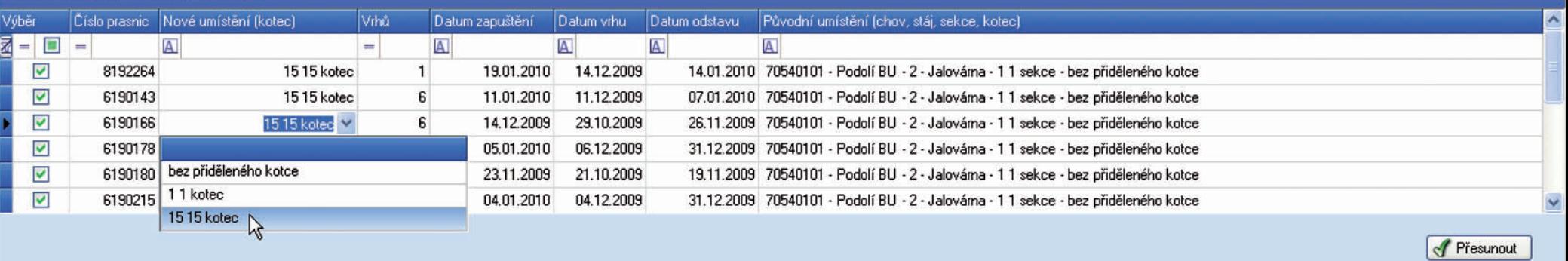

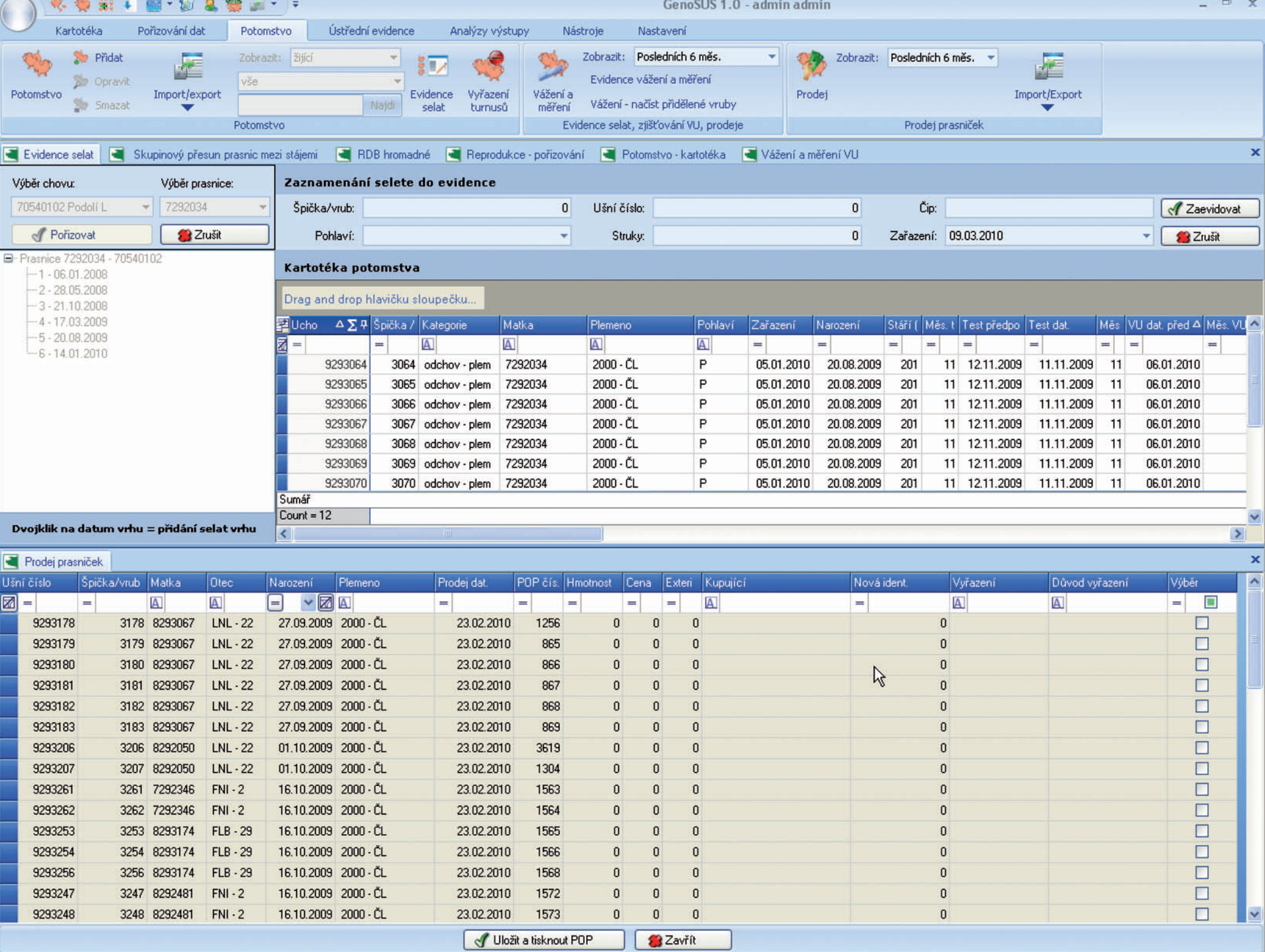

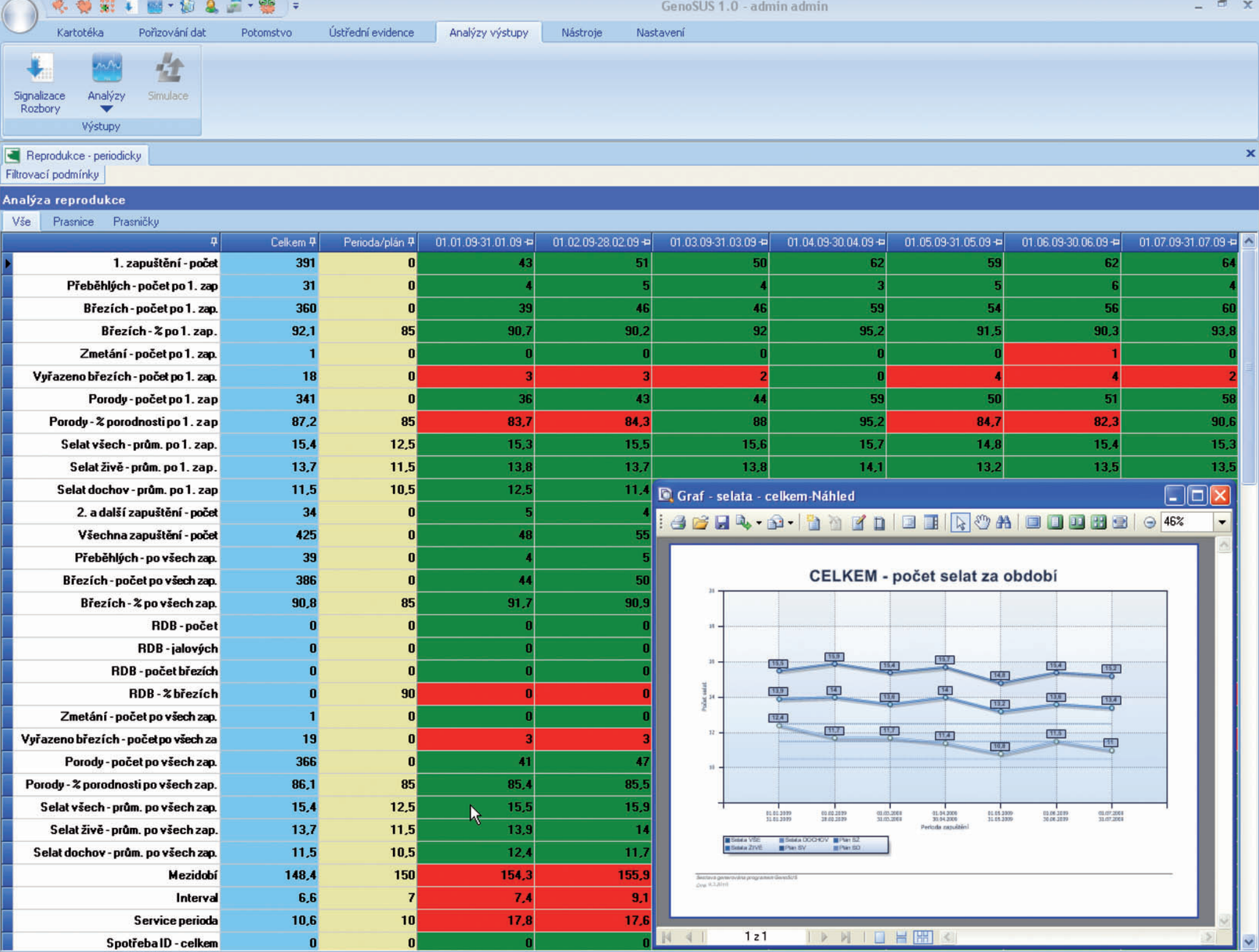

N 4 |

# **DENNÍ SIGNALIZACE REPRODUKCE**

# 9. března 2010

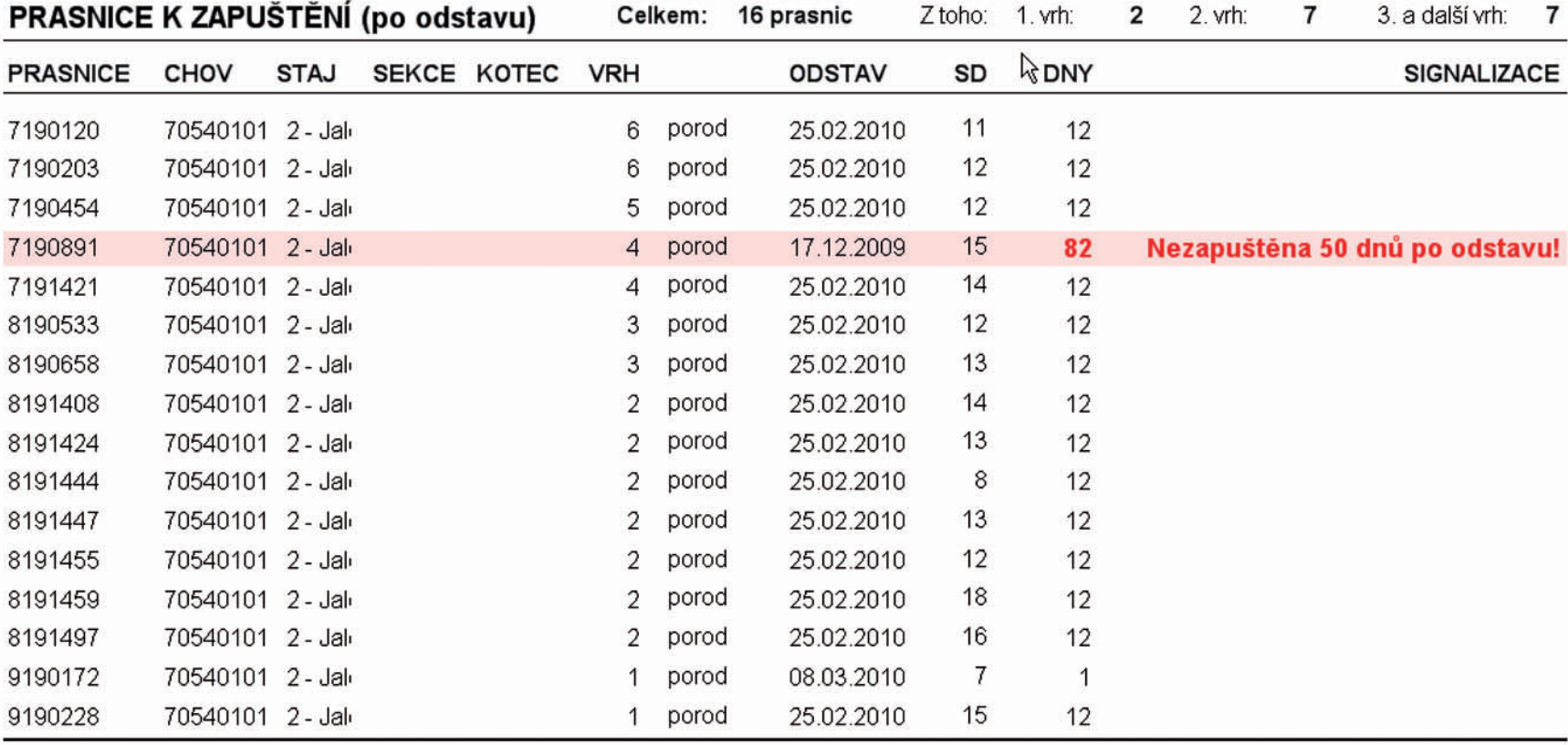

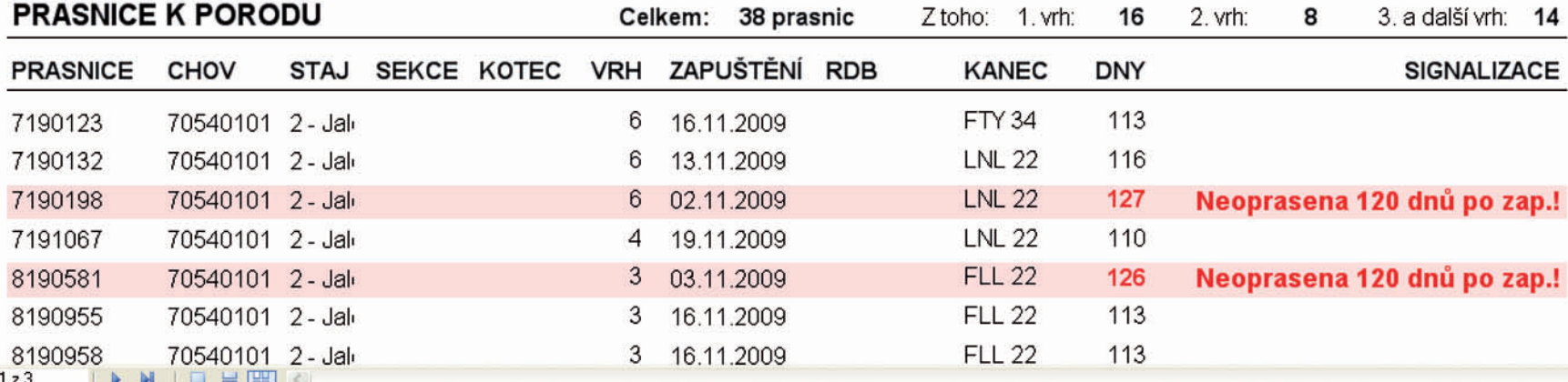

### $\bullet$   $\circ$ Zavřít

**VĚKOVÁ STRUKTURA STÁDA** 

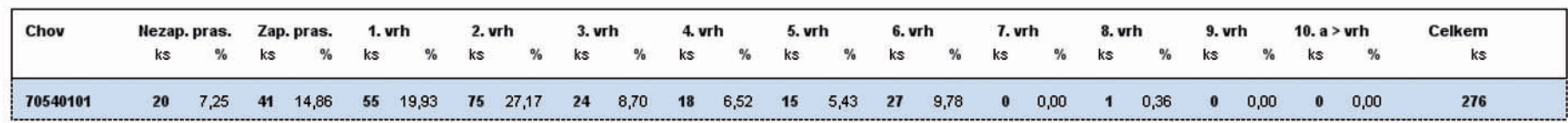

 $\mathbb{Z}$ 

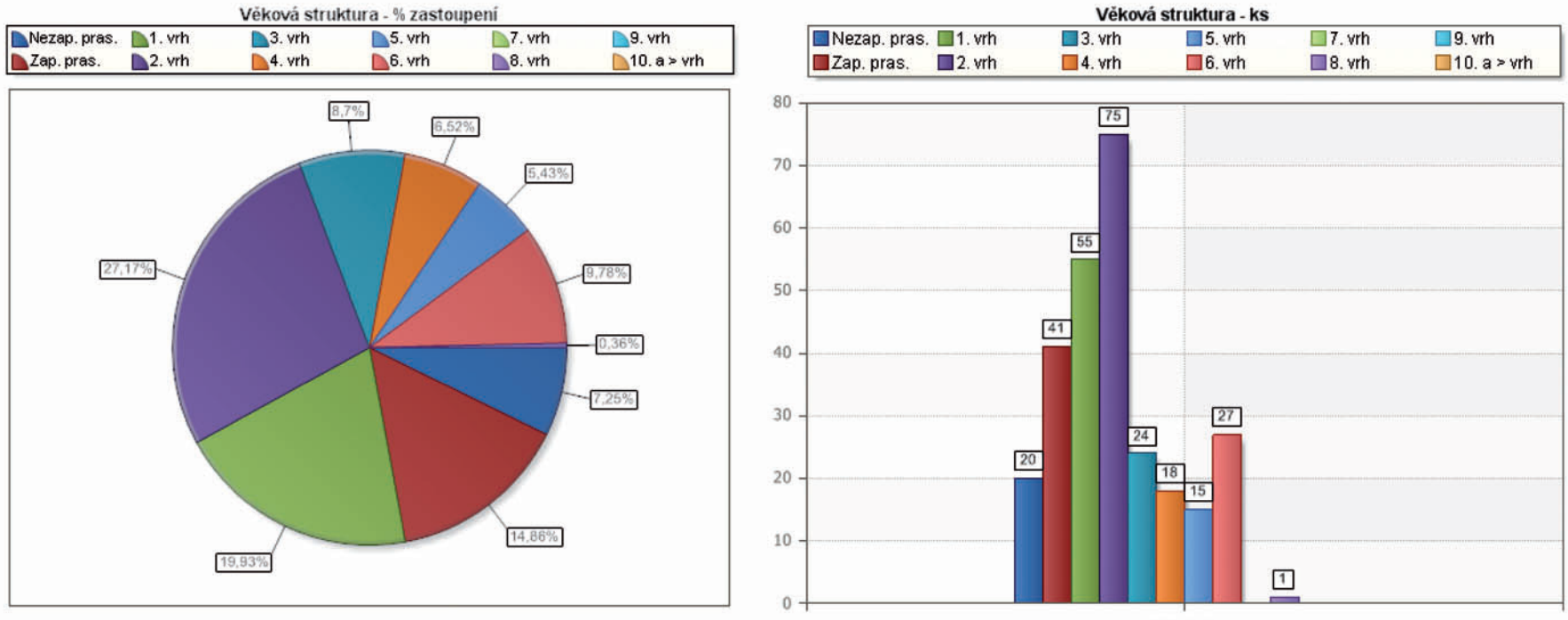

70540101

Sestava generována programem GenoSUS Dne: 9.3.2010

Strana: 1

 $\rightarrow$ 

 $\Box$ e $\times$ 

# **ANALÝZA PRODUKCE**

![](_page_17_Picture_43.jpeg)

 $\beta$ 

IMIDHEICI

 $N$   $4$   $1$ 

 $1z1$ 

Strana: 1

 $||\rangle$ 

 $\Box$ e $\times$ 

![](_page_18_Figure_0.jpeg)

#### : 4 6 5 4 4 6 1 6 7 8 9 1 3 5 6 7 7 8 9 8 9 8 9 <sup>102</sup>  $\left| \cdot \right|$ Zavřít

![](_page_19_Figure_2.jpeg)

![](_page_19_Figure_3.jpeg)

Průměrné počty selat na vrh

Sestava generována programem GenoSUS Dne: 8.3.2010

INICHEC

 $1z1$ 

 $N$   $4$   $1$ 

Strana: 1

 $\rightarrow$ 

 $\Box$ e $\times$ 

</u>

![](_page_20_Figure_0.jpeg)

![](_page_21_Picture_8.jpeg)

ست

 $\mathbb{H}$